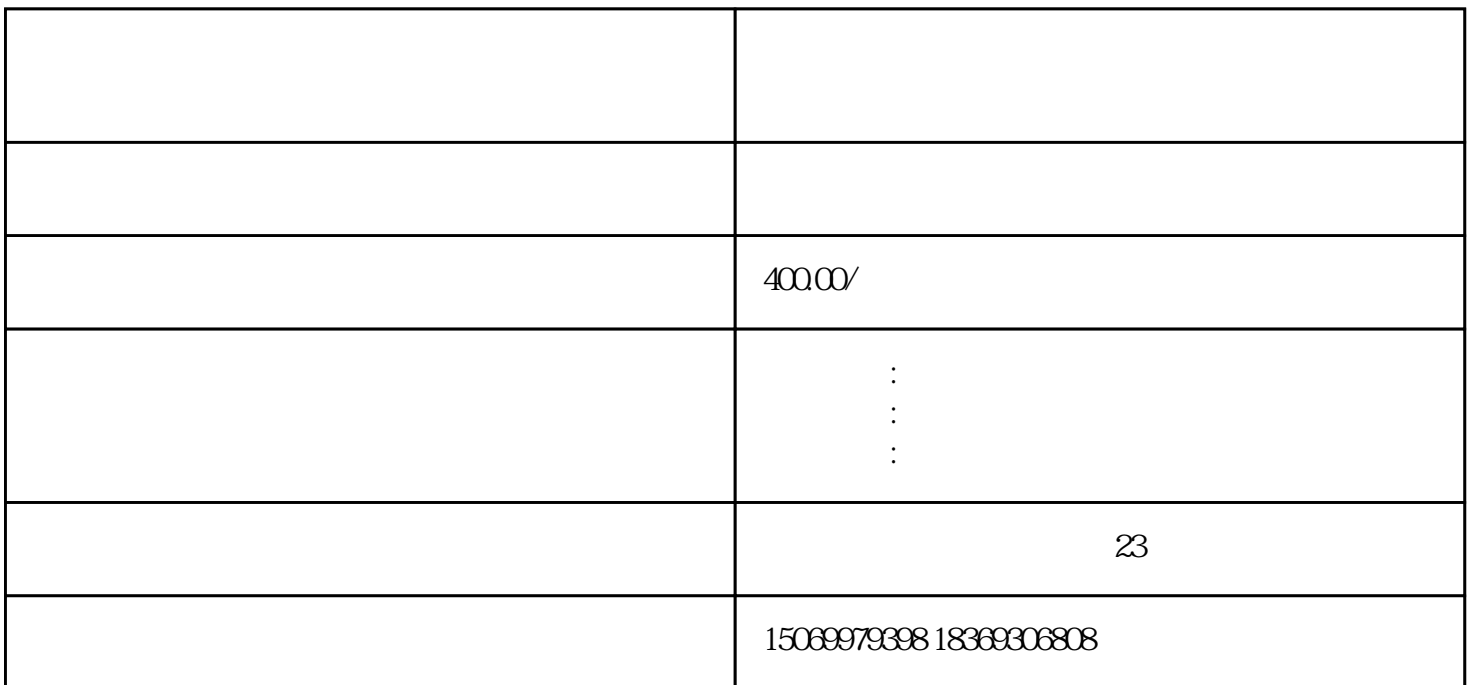

 $\frac{1}{2}$  :  $\frac{1}{2}$  :  $\frac{1$  $\alpha$  , and  $\alpha$  , and  $\frac{a}{\sqrt{a}}$ 

第二步:名称申报。设立分公司请从第三步开始点击"名称自主申报",按照名称"四段式"形式,填写

 $\frac{1}{2}$  (1)  $\frac{1}{2}$  (1)  $\frac{1}{2}$  (  $\alpha$   $2$ , and the system of  $\alpha$ 

 $APP$ ,

 $\mathcal{S}_{\mathcal{A}}$ 

 $\frac{12}{\pi}$  , the contract and the contract with the contract of the term of the contract of the contract of the contract of the contract of the contract of the contract of the contract of the contract of the contract of

, we can see that  $\mathcal{S}_\mathcal{S}$  , we can see the set of  $\mathcal{S}_\mathcal{S}$ 

 $\overline{\phantom{a}}$  $\overline{APP}$